# **Testing**

# **Testing**

Testing is a crucial activity in any piece of software development or integration. Typically Camel Riders use various different [technologies](https://cwiki.apache.org/confluence/display/CAMEL/Components) wired together in a variety of [patterns](https://cwiki.apache.org/confluence/display/CAMEL/Enterprise+Integration+Patterns) with different [expression languages](https://cwiki.apache.org/confluence/display/CAMEL/Languages) together with different forms of [Bean Integration](https://cwiki.apache.org/confluence/display/CAMEL/Bean+Integration) and [Dependency Injection](https://cwiki.apache.org/confluence/display/CAMEL/Dependency+Injection) so its very easy for things to go wrong!  $\bigcup$ . Testing is the crucial weapon to ensure that things work as you would expect.

Camel is a Java library so you can easily wire up tests in whatever unit testing framework you use (JUnit 3.x (deprecated), 4.x, or TestNG). However the Camel project has tried to make the testing of Camel as easy and powerful as possible so we have introduced the following features.

# **Testing Mechanisms**

The following mechanisms are supported:

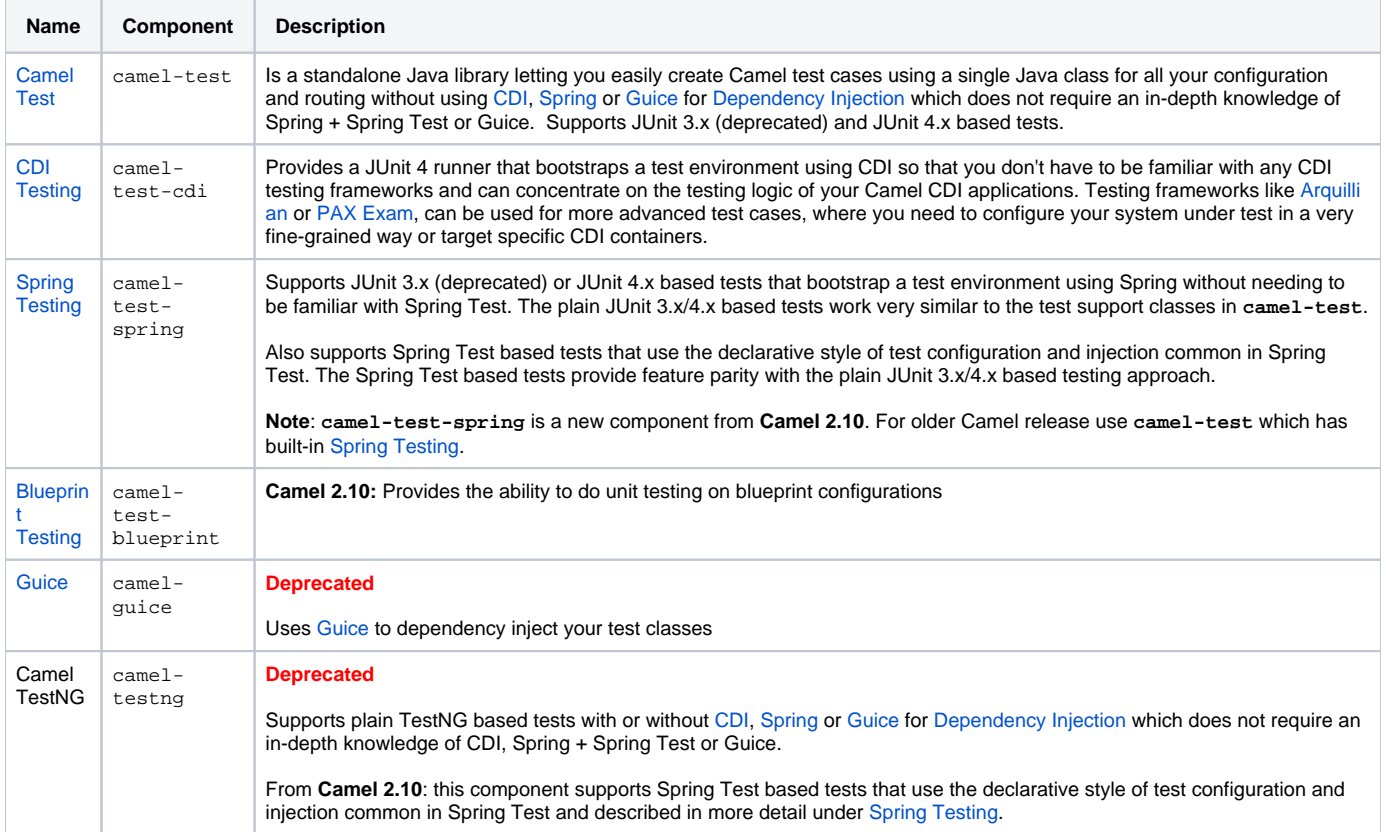

In all approaches the test classes look pretty much the same in that they all reuse the [Camel binding and injection annotations.](https://cwiki.apache.org/confluence/display/CAMEL/Bean+Integration)

## **Camel Test Example**

Here is the [Camel Test](https://cwiki.apache.org/confluence/display/CAMEL/Camel+Test) [example](http://svn.apache.org/repos/asf/camel/trunk/components/camel-test/src/test/java/org/apache/camel/test/patterns/FilterTest.java):{snippet:lang=java|id=example|url=camel/trunk/components/camel-test/src/test/java/org/apache/camel/test/patterns /FilterTest.java}Notice how it derives from the Camel helper class **CamelTestSupport** but has no CDI, Spring or Guice dependency injection configuration but instead overrides the **createRouteBuilder()** method.

## **CDI Test Example**

Here is the [CDI Testing](https://cwiki.apache.org/confluence/display/CAMEL/CDI+Testing) [example](http://svn.apache.org/repos/asf/camel/trunk/components/camel-test-cdi/src/test/java/org/apache/camel/test/cdi/FilterTest.java):{snippet:lang=java|id=example|url=camel/trunk/components/camel-test-cdi/src/test/java/org/apache/camel/test/cdi /FilterTest.java}You can find more testing patterns illustrated in the **camel-example-cdi-test** example and the test classes that come with it.

## **Spring Test with XML Config Example**

Here is the [Spring Testing](https://cwiki.apache.org/confluence/display/CAMEL/Spring+Testing) [example using XML Config](http://svn.apache.org/repos/asf/camel/trunk/components/camel-spring/src/test/java/org/apache/camel/spring/patterns/FilterTest.java):{snippet:lang=java|id=example|url=camel/trunk/components/camel-spring/src/test/java/org/apache /camel/spring/patterns/FilterTest.java}Notice that we use **@DirtiesContext** on the test methods to force [Spring Testing](https://cwiki.apache.org/confluence/display/CAMEL/Spring+Testing) to automatically reload the [Came](https://cwiki.apache.org/confluence/display/CAMEL/CamelContext) [lContext](https://cwiki.apache.org/confluence/display/CAMEL/CamelContext) after each test method - this ensures that the tests don't clash with each other, e.g., one test method sending to an endpoint that is then reused in another test method.

Also note the use of **@ContextConfiguration** to indicate that by default we should look for the [FilterTest-context.xml](http://svn.apache.org/repos/asf/camel/trunk/components/camel-spring/src/test/resources/org/apache/camel/spring/patterns/FilterTest-context.xml) on the classpath to configure the test case which looks like this:{snippet:lang=xml|id=example|url=camel/trunk/components/camel-spring/src/test/resources/org/apache/camel /spring/patterns/FilterTest-context.xml}

# **Spring Test with Java Config Example**

#### Here is the [Spring Testing](https://cwiki.apache.org/confluence/display/CAMEL/Spring+Testing) [example using Java Config.](http://svn.apache.org/repos/asf/camel/trunk/components/camel-spring-javaconfig/src/test/java/org/apache/camel/spring/javaconfig/patterns/FilterTest.java)

For more information see [Spring Java Config](https://cwiki.apache.org/confluence/display/CAMEL/Spring+Java+Config).{snippet:lang=java|id=example|url=camel/trunk/components/camel-spring-javaconfig/src/test/java/org/apache /camel/spring/javaconfig/patterns/FilterTest.java}This is similar to the XML Config example above except that there is no XML file and instead the nested **Co ntextConfig** class does all of the configuration; so your entire test case is contained in a single Java class. We currently have to reference by class name this class in the **@ContextConfiguration** which is a bit ugly. Please vote for [SJC-238](http://jira.springframework.org/browse/SJC-238) to address this and make Spring Test work more cleanly with Spring JavaConfig.

Its totally optional but for the **ContextConfig** implementation we derive from **SingleRouteCamelConfiguration** which is a helper Spring Java Config class which will configure the **CamelContext** for us and then register the **RouteBuilder** we create.

Since **Camel 2.11.0** you can use the **CamelSpringJUnit4ClassRunner** with **CamelSpringDelegatingTestContextLoader** like [example using](http://svn.apache.org/repos/asf/camel/trunk/components/camel-spring-javaconfig/src/test/java/org/apache/camel/spring/javaconfig/test/CamelSpringDelegatingTestContextLoaderTest.java)  Java Config with [CamelSpringJUnit4ClassRunner](http://svn.apache.org/repos/asf/camel/trunk/components/camel-spring-javaconfig/src/test/java/org/apache/camel/spring/javaconfig/test/CamelSpringDelegatingTestContextLoaderTest.java):{snippet:lang=java|id=example|url=camel/trunk/components/camel-spring-javaconfig/src/test/java /org/apache/camel/spring/javaconfig/test/CamelSpringDelegatingTestContextLoaderTest.java}

#### **Spring Test with XML Config and Declarative Configuration Example**

Here is a Camel test support enhanced [Spring Testing](https://cwiki.apache.org/confluence/display/CAMEL/Spring+Testing) [example using XML Config and pure Spring Test based configuration of the Camel Context](https://svn.apache.org/repos/asf/camel/trunk/components/camel-test-spring/src/test/java/org/apache/camel/test/spring/CamelSpringJUnit4ClassRunnerPlainTest.java):{snippet: lang=java|id=e1|url=camel/trunk/components/camel-test-spring/src/test/java/org/apache/camel/test/spring/CamelSpringJUnit4ClassRunnerPlainTest.java}N otice how a custom test runner is used with the **@RunWith** annotation to support the features of **CamelTestSupport** through annotations on the test class. See [Spring Testing](https://cwiki.apache.org/confluence/display/CAMEL/Spring+Testing) for a list of annotations you can use in your tests.

#### **Blueprint Test**

Here is the [Blueprint Testing](https://cwiki.apache.org/confluence/display/CAMEL/Blueprint+Testing) [example using XML Config](http://svn.apache.org/repos/asf/camel/trunk/components/camel-test-blueprint/src/test/java/org/apache/camel/test/blueprint/DebugBlueprintTest.java):{snippet:lang=java|id=example|url=camel/trunk/components/camel-test-blueprint/src/test/java/org /apache/camel/test/blueprint/DebugBlueprintTest.java}Also notice the use of **getBlueprintDescriptors** to indicate that by default we should look for the [camelContext.xml](http://svn.apache.org/repos/asf/camel/trunk/components/camel-test-blueprint/src/test/resources/org/apache/camel/test/blueprint/camelContext.xml) in the package to configure the test case which looks like this:{snippet:lang=xml|id=example|url=camel/trunk/components/cameltest-blueprint/src/test/resources/org/apache/camel/test/blueprint/camelContext.xml}

# **Testing Endpoints**

Camel provides a number of endpoints which can make testing easier.

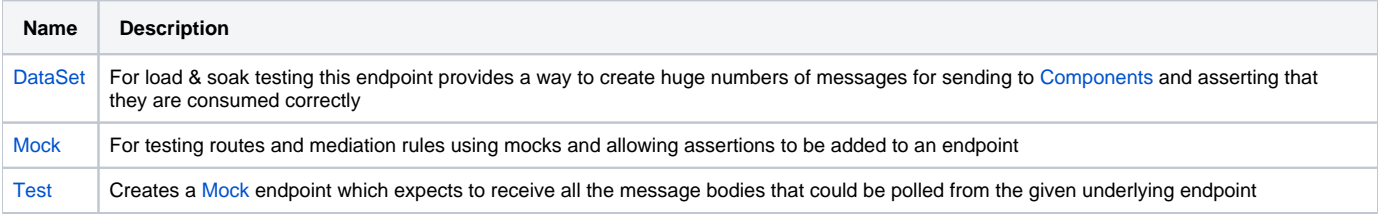

The main endpoint is the [Mock](https://cwiki.apache.org/confluence/display/CAMEL/Mock) endpoint which allows expectations to be added to different endpoints; you can then run your tests and assert that your expectations are met at the end.

# **Stubbing out physical transport technologies**

If you wish to test out a route but want to avoid actually using a real physical transport (for example to unit test a transformation route rather than performing a full integration test) then the following endpoints can be useful.

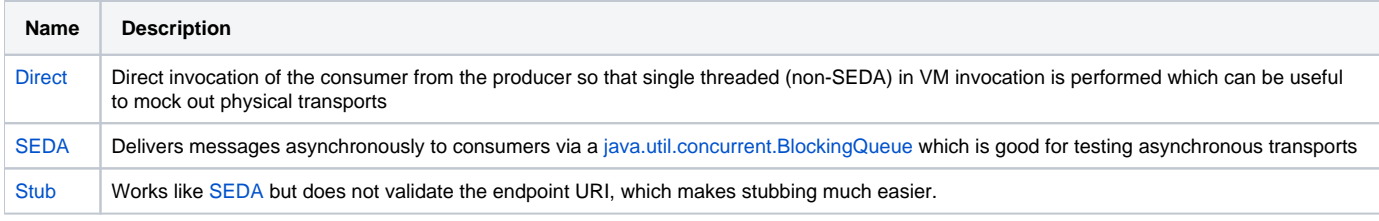

# **Testing existing routes**

Camel provides some features to aid during testing of existing routes where you cannot or will not use [Mock](https://cwiki.apache.org/confluence/display/CAMEL/Mock) etc. For example you may have a production ready route which you want to test with some 3rd party API which sends messages into this route.

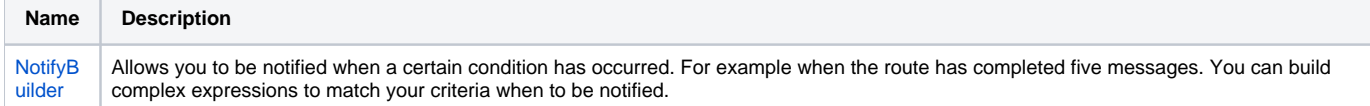

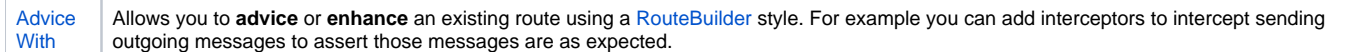